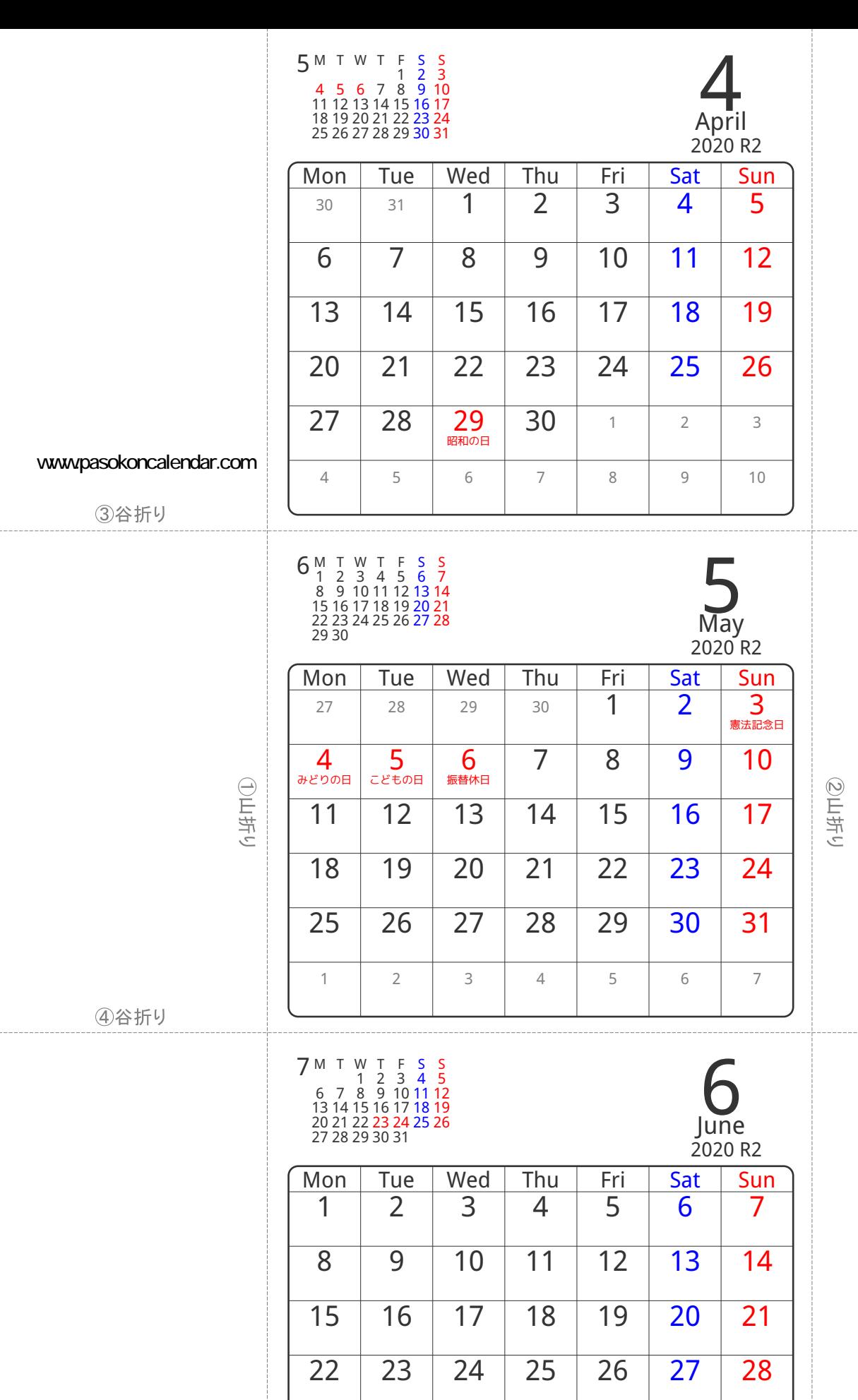

30 1 2 3 4 5

6 7 8 9 10 11 12

⑤谷折り